## План

## работы отряда ЮИД МБОУ гимназии № 45 г. Владикавказа

## 2019-2020учебный год.

## Задачи:

- 1. Активная пропаганда правил дорожного движения в школе, предупреждение нарушений дорожного движения детьми.
- 2. Овладение умениями оказания первой медицинской помощи пострадавшим при дорожно-транспортных происшествиях.
- 3. Участие в смотрах и слетах ЮИД.
- 4. Организация работы с юными велосипедистами.

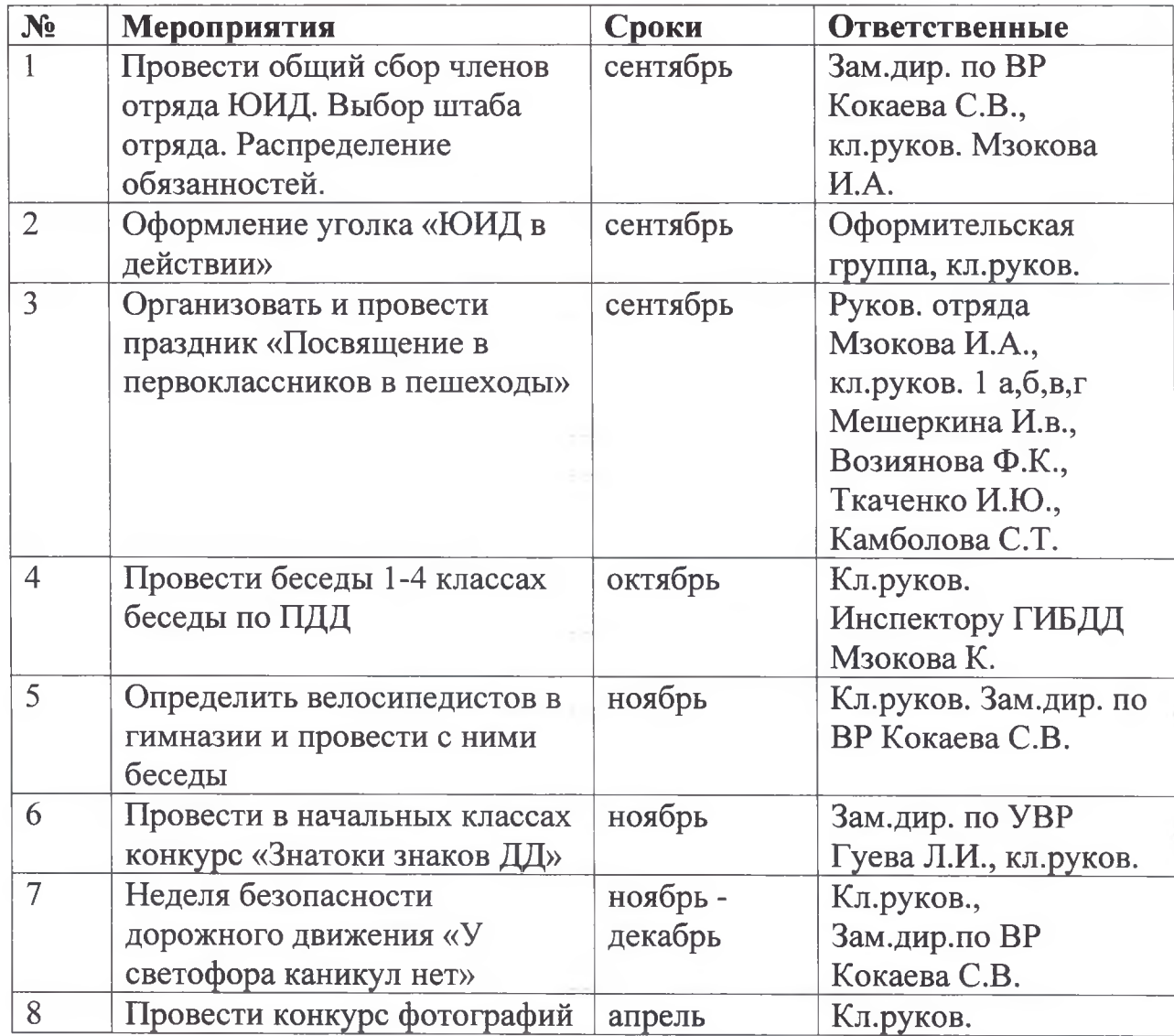

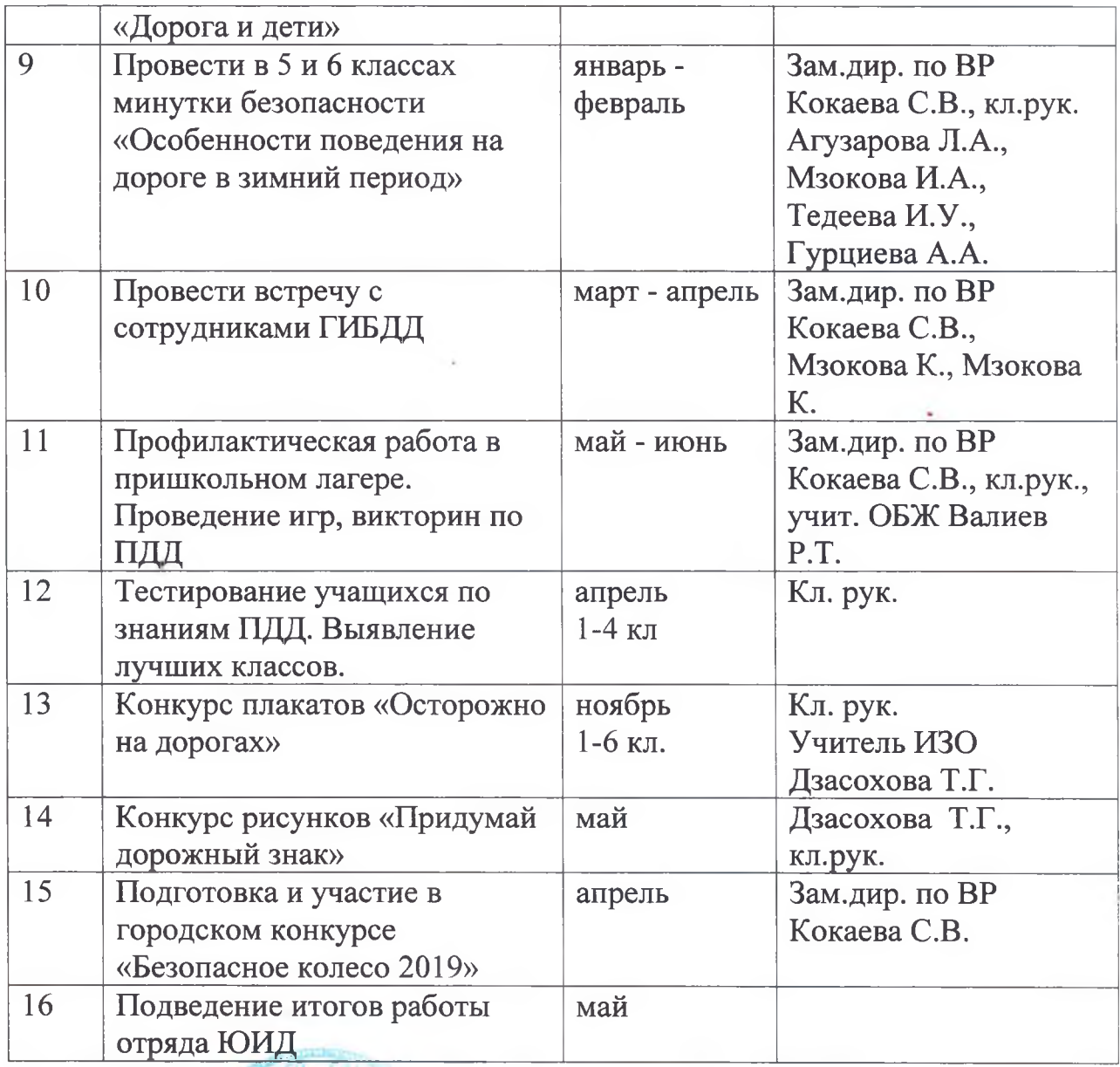

Директор МБОУ гимназии №45

Stymps.

А.Х.Мзокова